## Departures from LTE for Ca I/II depending on metallicity

DETSURF/detail\_f90/detail DETSURF/surface\_f90/surface

executable files

- Make a working directory in your groupX;
- it is suitable to have
  subdirectories detail and surface for running.

| Link files for background opacity from |      | DETSURF/DATA/      |
|----------------------------------------|------|--------------------|
| Copy input files, *.f                  | from | exercise7/detail/  |
| Copy input file, *.f                   | from | exercise7/surface/ |
| Copy model atmospheres                 | from | exercise7/models/  |
| Copy *.pro                             | from | exercise7/         |

## Results

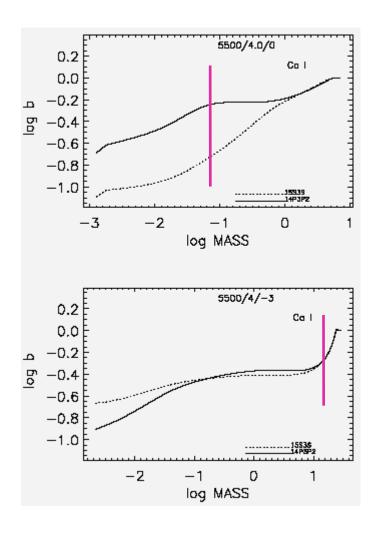

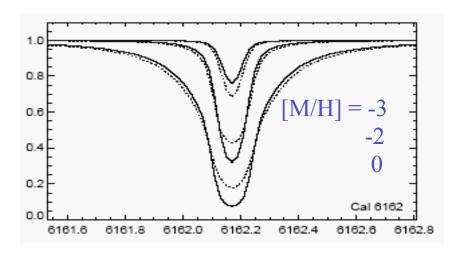